$8, 2021$  5 SOL FOR SOME %ELEMENT SQL FOR SOME %ELEMENT FOR SOME %ELEMENT(field) [[AS] e-alias] (predicate)  $f$ ield -  $\hspace{1.6cm} ($ • AS e-alias - The magnetic metallic metallic metallic metallic metallic metallic metallic metallic metallic metallic metallic metallic metallic metallic metallic metallic metallic metallic metallic metallic metallic metal E MENT  $\bullet$  (predicate) -%VALUE / %KEY %VALUE  $(%$  (%VALUE = ' Red ') %KEY  $(% K EY = 2)$ e-alias %VALUE %KEY AND OR FOR SOME %ELEMENT  $\mathsf{S} \mathsf{O} \mathsf{M} \mathsf{E}$ %VALUE %KEY %VALUE %KEY :  $-$  (%VALUE='Red') Red 该字段可以只包含单个元素Red,也可以包含多个元素,其中一个元素是Red。  $-$  (% K E Y = 2) 2 %KFY  $(% K EY = 0)$ FOR SOME %ELEMENT (%VALUE='Red') (%VALUE > 21) (%VALUE %STARTSWITH 'R') (%VALUE [ 'e')

(%VALUE IN ('Red','Blue') (%VALUE IS NOT NULL) (%KEY=3) (%KEY > 1) (%KEY IS NOT NULL) 注意:当在运行时提供谓词值时(使用? 输入参数或:var输入主机变量),结果谓词%STARTSWITH 'abc'提供了比等价的结果谓词'abc%'更好的性能。 AND OR NOT **IRIS** AND %VALUE %KEY For SOME %ELEMENT Red Green Red Green Black Red Green Yellow Red Green Black Yellow Black Yellow - (%VALUE='Red') Red: Red Red Green Black Red Red Yellow Green - (%VALUE='Red' OR %VALUE='Green') (Change of the control of the control of the control of the control of the control of the control of the control of the control of the control of the control of the control of the control of the control of Black Red, Green Yellow Red, Green Black。  $(XVALUE IN(TRed' \text{ 'Green'}))$ - (%VALUE='Red' AND %VALUE='Green') Red Green Red Green Red Green - (%VALUE='Red' AND %KEY=2) Red Green, Black Red, Green Yellow Red. - (%value='Red' %key=2) Red, Red Green, Black Red, Green Yellow Red, Green Black, Black Yellow. FOR SOME %FLEMENT 受以下限制: - HAVING FOR SOME %ELEMENT FOR SOME %ELEMENT JOIN OR FOR SOME %ELEMENT 例如: WHERE FOR SOME %ELEMENT(t1.FavoriteColors) (%VALUE='purple') OR t2.Age < 65  $SQL$ FOR SOME %ELEMENT **Collection Index** FOR SOME %FIFMENT KEYS ELEMENTS IRIS

INDEX fcIDX1 ON FavoriteColors(ELEMENTS);

如果定义了以下集合索引:

下面的查询使用了这个索引:

SELECT Name, FavoriteColors FROM Sample. Person WHERE FOR SOME %ELEMENT(FavoriteColors) (%VALUE='Red') 如果定义了以下集合索引: INDEX fcIDX2 ON FavoriteColors(KEYS) [ Type = bitmap ]; 下面的查询使用了这个索引: SELECT Name,FavoriteColors FROM Sample.Person WHERE FOR SOME %ELEMENT(FavoriteColors) (%KEY=2) 下面的示例使用FOR SOME %ELEMENT返回FavoriteColors列表中包含元素'Red'的那些行: SELECT Name,FavoriteColors FROM Sample.Person WHERE FOR SOME %ELEMENT(FavoriteColors) (%VALUE='Red') %VALUE In 这个例子返回FavoriteColors列表中包含元素'Red'或元素'Blue'(或两者都包含)的那些行: SELECT Name,FavoriteColors FROM Sample.Person WHERE FOR SOME %ELEMENT(FavoriteColors) (%VALUE IN ('Red','Blue')) Contains ([) FavoriteColors T'l'e' (contains) " Blue" "Yellow" "Purple": SELECT Name,FavoriteColors AS Preferences FROM Sample.Person WHERE FOR SOME %ELEMENT(FavoriteColors) AS fc (fc.%VALUE [ 'l' AND fc.%VALUE [ 'e')

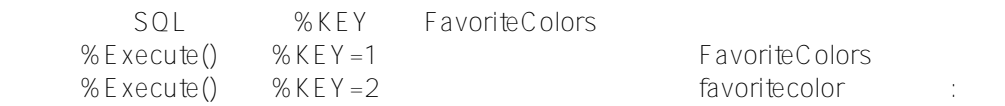

ClassMethod ForSomeElement()

{

s q1 = "SELECT %ID,Name,FavoriteColors FROM Sample.Person "

```
 s q2 = "WHERE FOR SOME %ELEMENT(FavoriteColors) (%KEY=?)"
s myquery = q1_q2
s tStatement = ##class(%SQL.Statement).%New()
s tStatement.%SelectMode=1
s qStatus = tStatement.%Prepare(myquery)
if qStatus'=1 {
    w "%Prepare failed:" 
    d $System.Status.DisplayError(qStatus) 
    q
}
s rset = tStatement.%Execute(1)
d rset.%Display()
w !,"End of data %KEY 1",!!
s rset = tStatement.%Execute(2)
d rset.%Display()
w !,"End of data %KEY 2"
```
## [#SQL](https://cn.community.intersystems.com/tags/sql) [#Caché](https://cn.community.intersystems.com/tags/cach%C3%A9)

**URL:**

}

[https://cn.community.intersystems.com/post/%E7%AC%AC%E4%B9%9D%E7%AB%A0-sql%E8%B0%93%E8%A](https://cn.community.intersystems.com/https://cn.community.intersystems.com/post/%E7%AC%AC%E4%B9%9D%E7%AB%A0-sql%E8%B0%93%E8%AF%8D-some-element) [F%8D-some-element](https://cn.community.intersystems.com/https://cn.community.intersystems.com/post/%E7%AC%AC%E4%B9%9D%E7%AB%A0-sql%E8%B0%93%E8%AF%8D-some-element)